## **PENGEMBANGAN APLIKASI MANAJEMEN DATA**

## **PEGAWAI BERBASIS WEB UNTUK PT SOLOMON INDO**

## **GLOBAL**

# **PRAKTEK KERJA LAPANGAN**

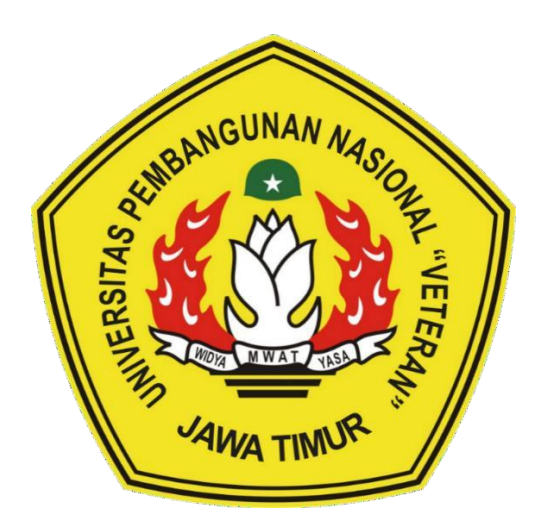

**Oleh:**

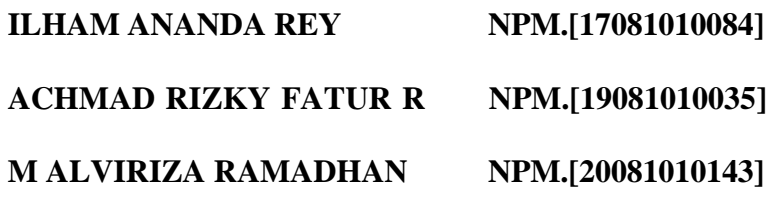

### **PROGRAM STUDI TEKNIK INFORMATIKA**

### **FAKULTAS ILMU KOMPUTER**

**UNIVERSITAS PEMBANGUNAN NASIONAL "VETERAN"**

### **JAWA TIMUR**

**2022**

#### **LEMBAR PENGESAHAN** PRAKTEK KERJA LAPANGAN

Judul : PENGEMBANGAN APLIKASI MANAJEMEN DATA PEGAWAI BERBASIS WEB UNTUK PT SOLOMON INDO GLOBAL Oleh: ILHAM ANANDA R NPM. [17081010084]

**ACHMAD RIZKY FATUR R** MUHAMMAD ALVIRIZA R NPM. [19081010035]

NPM. [20081010143]

Telah Diseminarkan Dalam Ujian PKL, pada:

Hari Kamis, 22 Desember 2022

Menyetujui

**Dosen Pembigibing**,

Hendra Maulana S.Kom., M.Kom<br>NPT. 201198 31 2232 48

Pembimbing Lapangan, **Inung Saputro** 

Mengetahui

MARINE Dekan Fakultas Hmu Kamputer

Dr. Ir. NI Ketut Sari, MT NPT 19650731 1199203 2 001 **Koordinator Program Studi Teknik Informatika** 

roho SKom, M.Kom **Badrivuo** NPT-3 8009 05 0205 1

î

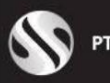

PT. SOLOMON INDO GLOBAL

## **SURAT KETERANGAN**

No. 028/SK/XII/2022

Yang bertanda tangan di bawah ini:

Nama : Ipung Saputro

Jabatan : Direktur

Menerangkan bahwa mahasiswa yang bernama:

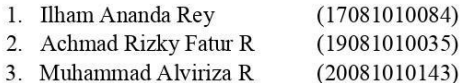

Telah melakukan Kegiatan Praktek Kerja Lapangan di PT. Solomon Indo Global Mulai tanggal 14 September sampai dengan 22 Desember 2022.

Demikian surat keterangan ini dibuat dengan sebenarnya, untuk dapat digunakan sebagaimana mestinya.

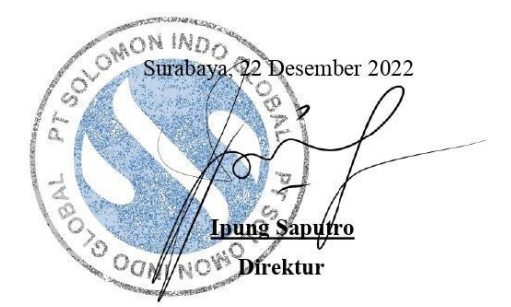

Jl. Medokan Asri Barat MA 1 Nlok NN 15, Rungkut, Rungkut Kota Surabaya 60299 solomonindoglobal@gmail.com

# Judul : PENGEMBANGAN APLIKASI MANAJEMEN DATA PEGAWAI BERBASIS WEB UNTUK PT SOLOMON INDO GLOBAL

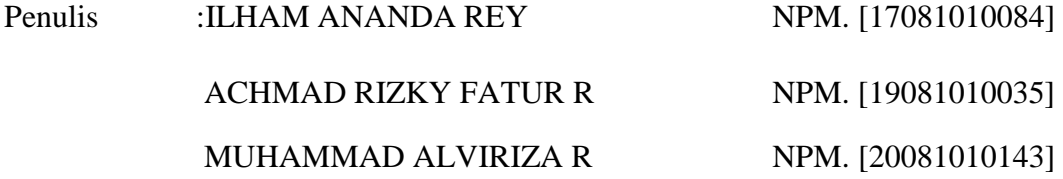

Program Studi : Teknik Informatika

Dosen Pembimbing : Hendra Maulana, S.Kom., M.Kom

### **ABSTRAK**

Perkembangan teknologi dan informasi saat ini semakin pesat, perkembangan tersebut telah memberikan banyak kemudahan mulai dari penggunaan teknologi komputer hingga penanganan manajemen secara otomatis. Pada penelitian ini akan mencoba membuat Sistem Informasi Administrasi Kepegawaian Berbasis Web Pada PT Solomon Indo Global karena sebelumnya pengelolaan data pegawai dilakukan secara manual. Sehingga diperlukan suatu sistem yang dapat mempercepat kinerja dan dikembangkan lebih modern agar dapat beroperasi menggunakan sistem yang terkomputerisasi. Metode yang digunakan dalam perancangan dan pembuatan aplikasi web ini adalah Native Web Method, bahasa pemrograman yang digunakan adalah PHP, dan MySQL sebagai penyimpanan data. Untuk desain tampilan menggunakan Bootstrap AdminLTE Framework yang menyediakan template dasar HTML dan CSS untuk aplikasi tipografi, form, tombol, navigasi, dan banyak komponen interface lainnya. Penelitian ini akan Sistem Informasi Administrasi Kepegawaian Berbasis Web Pada PT Solomon Indo Global yang memiliki interface yang sesuai sehingga dapat memberikan informasi dan mempermudah proses pengurusan administrasi kepegawaian.

*Kata kunci*: *Administrasi Pegawai, CRUD, Native*

Title : PENGEMBANGAN APLIKASI MANAJEMEN DATA PEGAWAI BERBASIS WEB UNTUK PT SOLOMON INDO GLOBAL

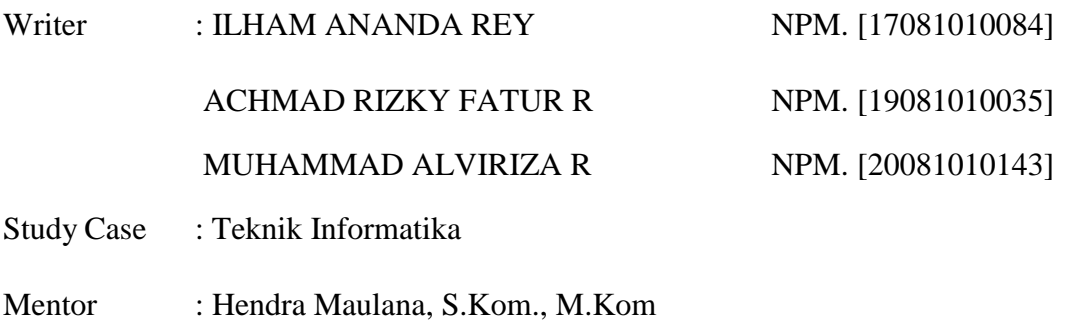

### **ABSTRACT**

The development of technology and information is currently accelerating, this development has made many conveniences ranging from the use of computer technology to automated management handling. In this study, we will try to create a Web-Based Information System for Personnel Administration at the PT Solomon Indo Global which currently uses computers for operation, but the data processing process is still manual. So we need a system that can accelerate performance and be developed more modern in order to operate using a computerized system. The method used in designing and making this web application is the Native Web Method, the programming language used is PHP, and MySQL as data storage. For display design using the Bootstrap AdminLTE Framework which provides basic HTML and CSS templates for the application of typography, forms, buttons, navigation, and many other interface components. This research will produce a Web-Based Information System for Personnel Administration at the PT Solomon Indo Global which has an appropriate interface so that it can provide information and facilitate the process of managing personnel administration.

*Key words*: *Personnel Administration, CRUD, Native*

### **KATA PENGANTAR**

<span id="page-5-0"></span>Segala puji dan syukur penulis ucapkan kepada Allah SWT karena atas berkah dan rahmat-Nya, penulis mampu menyelesaikan laporan kerja praktek di Satuan Kerja Preservasi Jalan Bebas Hambatan Jembatan Suramadu dengan sebaik-baiknya. Selama masa kerja praktek yang terhitung mulai tanggal 2022, penulis melakukan serangkaian kegiatan yang dirangkum ke dalam laporan ini sebagai syarat kelulusan pada jenjang pendidikan S1 di Universitas Pembangunan Nasional "Veteran" Jawa Timur.

Pada kesempatan kali ini, penulis mengucapkan terimakasih kepada semua pihak yang telah membantu dalam penyelesaian laporan kerja praktek ini, diantaranya:

- 1. Ibu Dr. Ir. Ni Ketut Sari. MT selaku Dekan Fakultas Ilmu Komputer Universitas Pembangunan Nasional "Veteran" Jawa Timur.
- 2. Bapak Budi Nugroho. S.Kom.M.Kom selaku Koordinator Program Studi S1 Teknik Informatika Fakultas Ilmu Komputer Universitas Pembangunan Nasional "Veteran" Jawa Timur.
- 3. Hendra Maulana, S.Kom, M.Kom. selaku dosen pembimbing dari Program Studi S1 Teknik Informatika Fakultas Ilmu Komputer Universitas Pembangunan Nasional "Veteran" Jawa Timur, yang telah membimbing kami dalam hal penyusunan laporan kerja praktek ini. Kepala satuan kerja, PPK dan semua staf di PT Solomon Indo Global.
- 4. Kedua orang tua serta adik/kakak yang telah mendukung dan memberikan semangat dalam melaksanakan dan menyelesaikan praktek kerja lapangan.
- 5. Cherry Daniella Eunike T, Puteri Aulia F, Shinta Dwi Anggraeni, Nur Racana Kuslaila, Ryan Eka Wiratna, Moh. Putra Hizbullah, Kantin Mama 27 yang telah menyemangati penulis dalam menyelesaikan praktek kerja lapangan ini.

6. Semua pihak yang berperan dalam pelaksanaan kegiatan dan penyelesaian laporan yang tidak dapat penulis sebutkan satu persatu.

Penulis menyadari bahwa laporan ini masih jauh dari kata sempurna sehingga diperlukan evaluasi untuk peningkatan kualitas yang berkelanjutan. Oleh karena itu, penulis sangat mengharapkan kritik dan saran yang membangun dari para pembaca. Penulis mengharapkan semoga laporan ini dapat menambah wawasan dan bermanfaat bagi para pembacanya.

<span id="page-7-0"></span>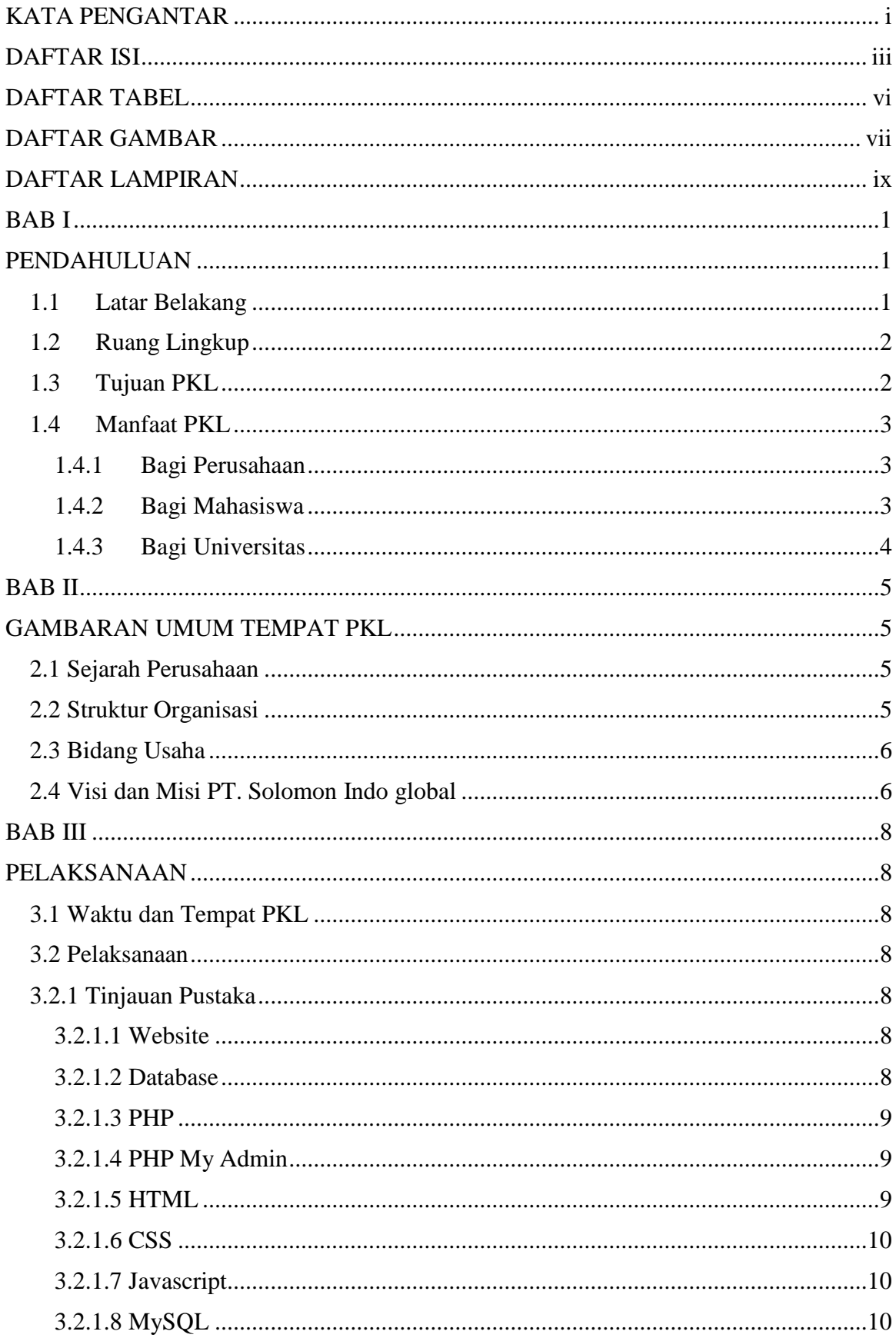

# **DAFTAR ISI**

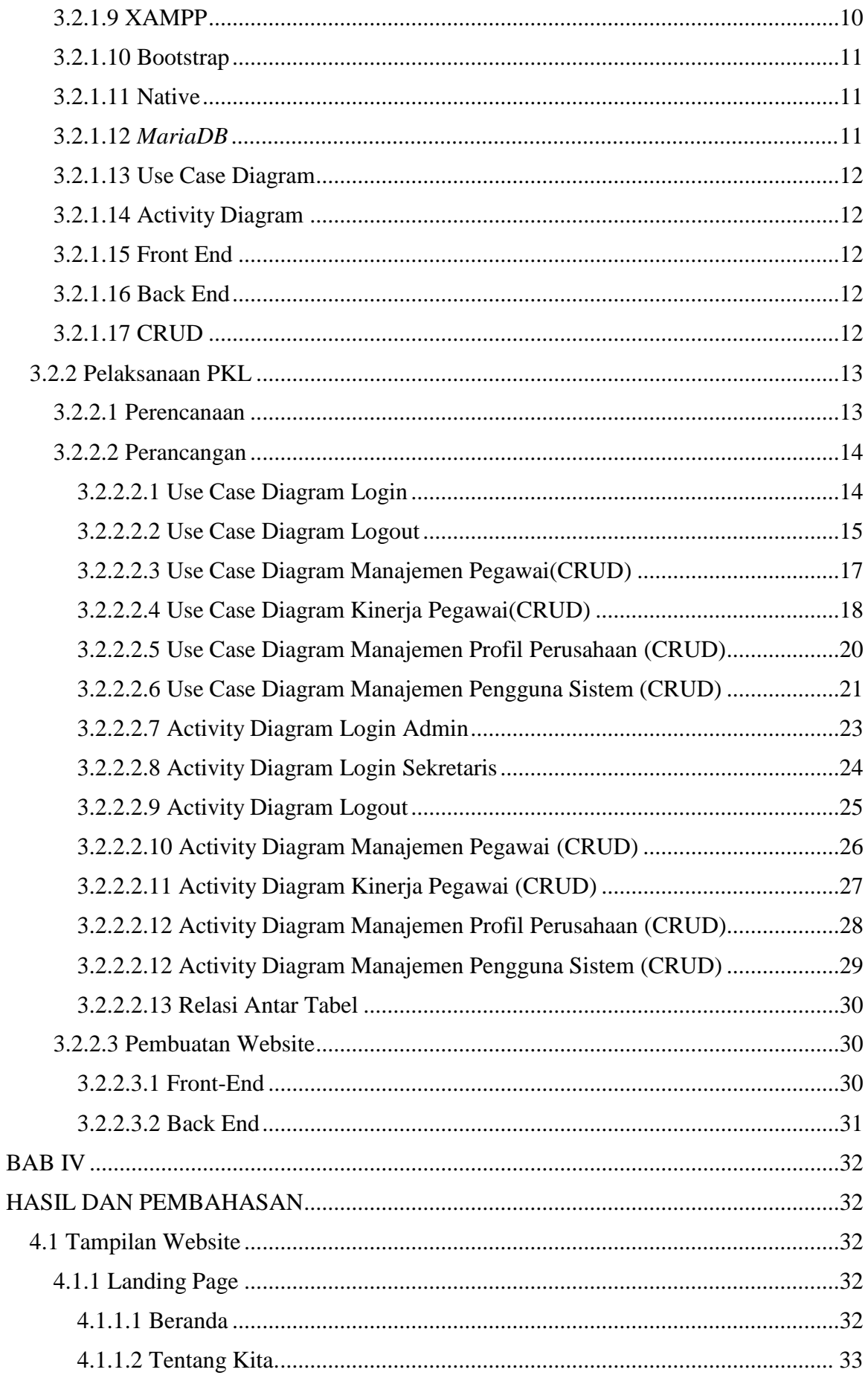

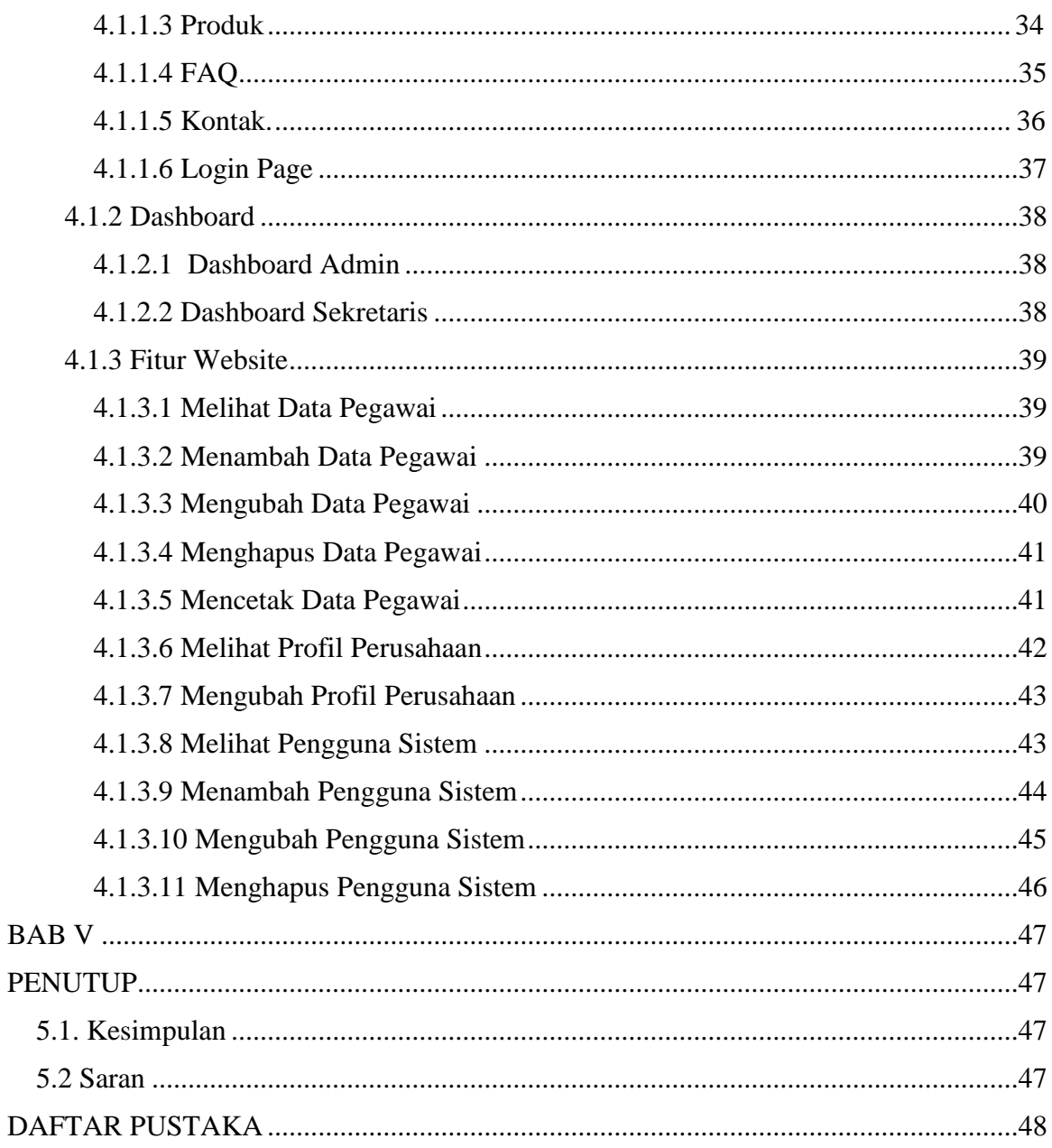

## **DAFTAR TABEL**

<span id="page-10-0"></span>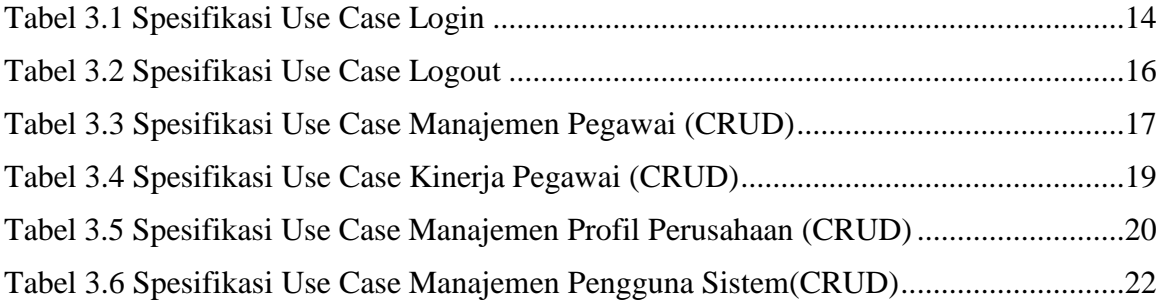

## **DAFTAR GAMBAR**

<span id="page-11-0"></span>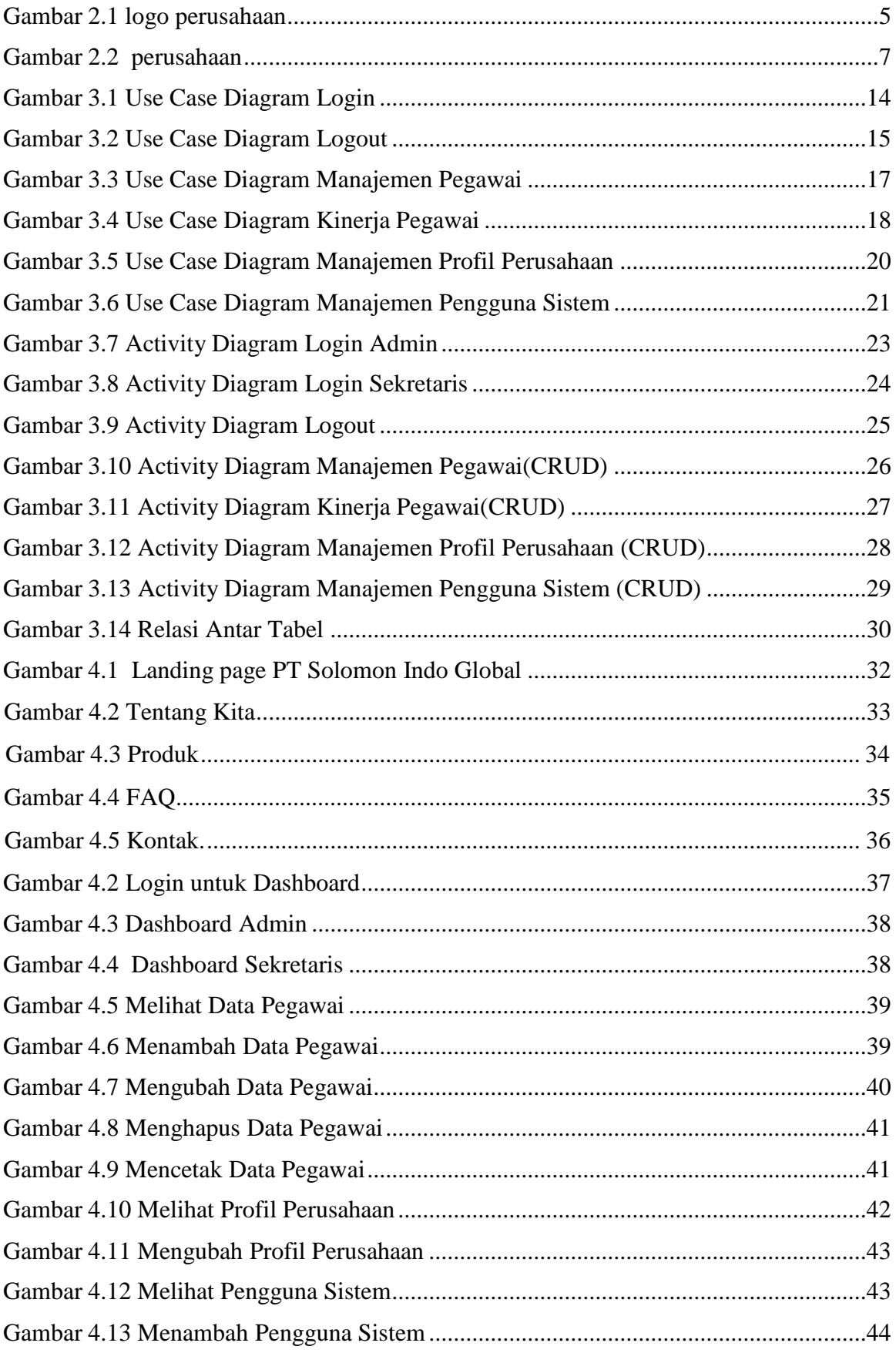

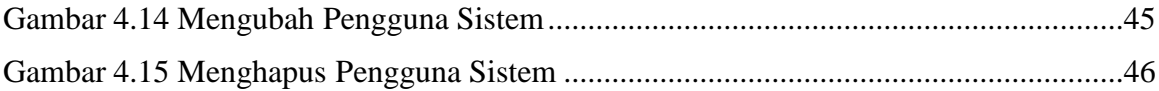

## **DAFTAR LAMPIRAN**

<span id="page-13-0"></span>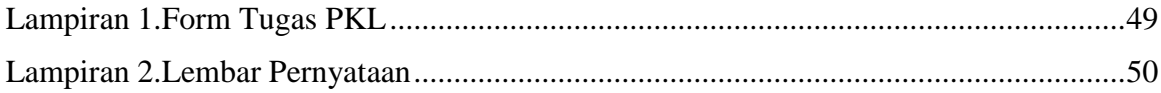